PID\_LYSOPHOSPHOLIPID\_PATHWAY

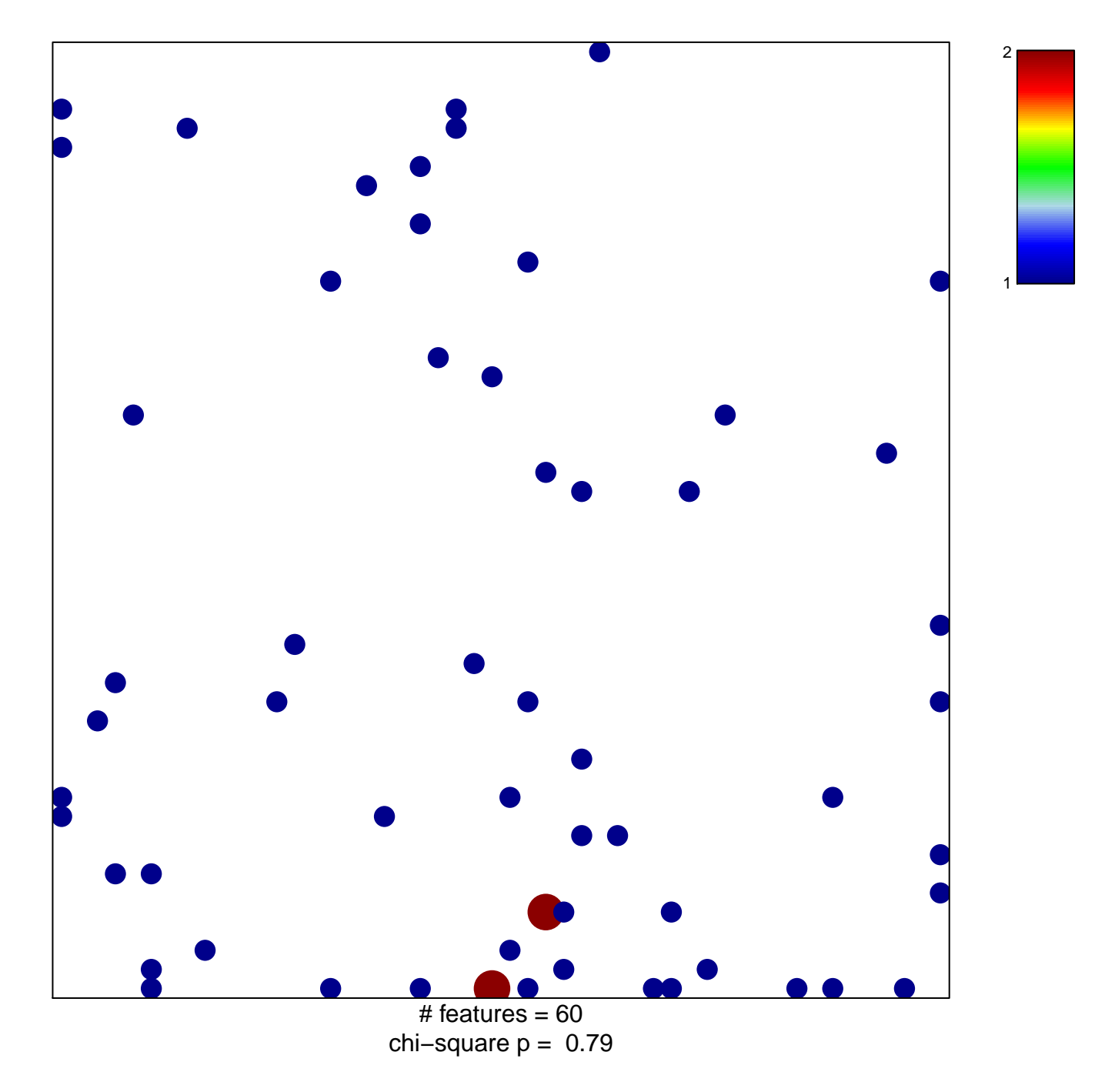

## **PID\_LYSOPHOSPHOLIPID\_PATHWAY**

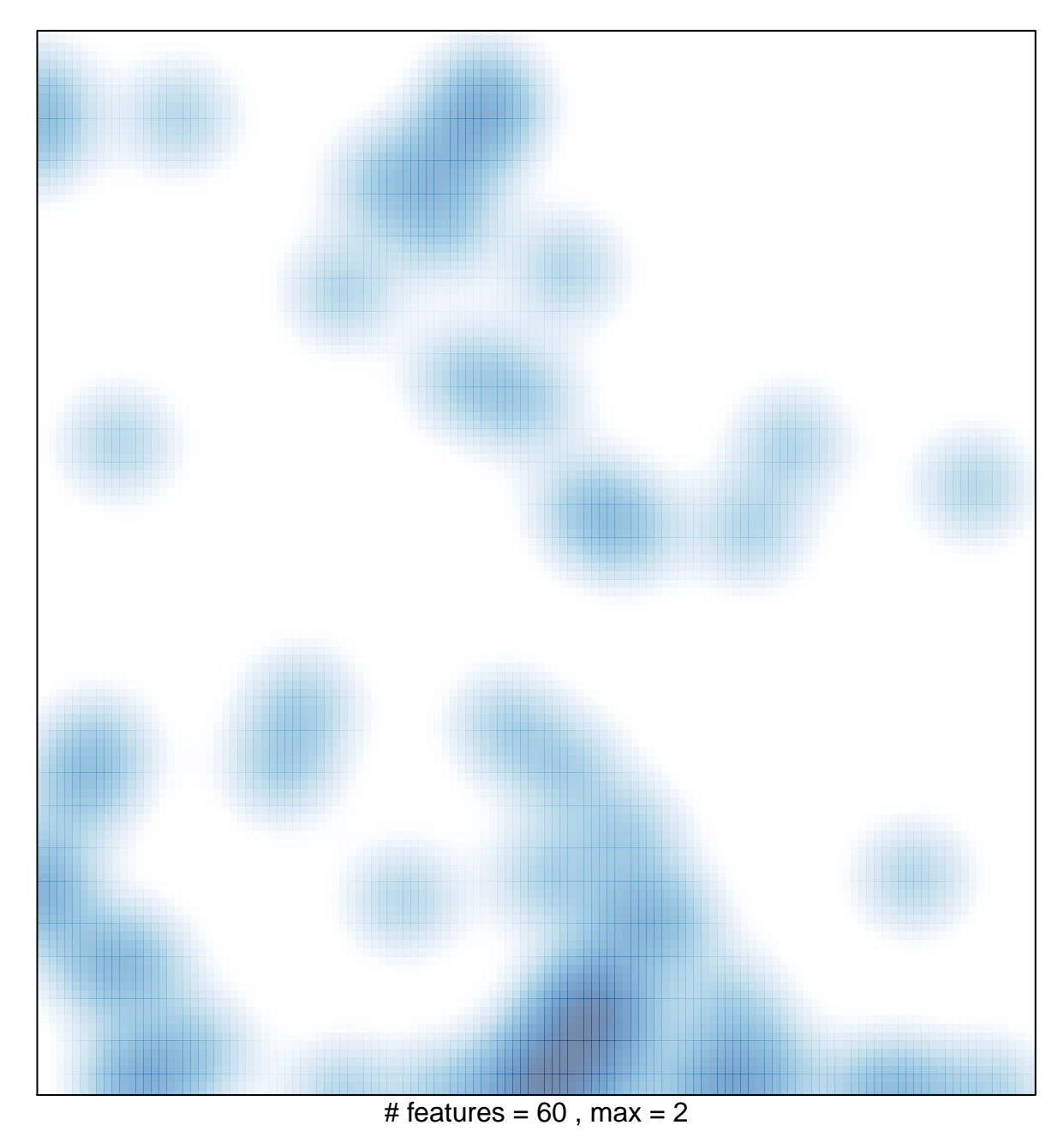